# Dell PS Series Storage Profrssional Exam

## **Dell DSDPS-200 Dumps Available Here at:**

## **https://www.certification-questions.com/dell-exam/dsdps-200-dumps.html**

Enrolling now you will get access to 56 questions in a unique set of [DSDPS-200 dumps](https://www.certification-questions.com)

## Question 1

An engineer is creating snapshot schedules for a volume to protect against data corruption. Snapshots must be

taken both hourly and nightly. Each schedule is configured for a max keep of 10. Snapshot borrowing is enabled. The default snapshot schedule has NOT been disabled.

What should be the expected max number of snapshots for this volume?

#### **Options:**

- A. 20
- B. 21
- C. 10
- D. 2

#### **Answer: A**

#### **Explanation:**

Maximum number of snapshots created by the schedule to keep. The default is 10 snapshots. The maximum is

512. Once the number of file system snapshots created by the schedule reaches the max-keep limit, the NAS

service deletes the oldest snapshot before creating a new snapshot.

Note: Snapshot space borrowing allows you to temporarily increase the available snapshot space for a volume

by borrowing from the snapshot reserve of other volumes and from pool free space. This enables you to prevent the oldest snapshots in your collection from being automatically deleted.

References: http://psonlinehelp.equallogic.com/en/V6.0/Content/bomre/Snapshot\_Space\_Borrowing/Concept/ about\_snap\_spce\_borrowing\_placeholder.htm

## Question 2

An engineer needs to migrate a volume from a live production pool to a newly created pool, but is unable to do

so.

What must the engineer do before the migration can start?

#### **Options:**

- A. Offline the volume before migrating.
- B. Disconnect active iSCSI sessions to the volume
- C. Disable encryption on the group
- D. Add or move a member to the new pool.

#### **Answer: D**

#### **Explanation:**

Note: You can move a volume to a different storage pool only if the new pool has free space equal to the size of

the volume and any snapshot reserve and local replication reserve for the volume. If the pool does not have enough space, the volume will not move.

### Question 3

A customer reports that a problematic array is acting up. The customer is able to open SAN HQ and provide a

SAN HQ archive, but is unable to get to the Group manager GUI to initiate a diag log pull. The customer tries to

use the Group IP address via FTP to retrieve previous diagnostic files, but that is also unsuccessful. What other option should the customer use to retrieve logs?

#### **Options:**

- A. SNMP transfer
- B. Email delivery
- C. Dump to console
- D. Use HTTPS option

#### **Answer: B**

#### **Explanation:**

After gathering the log information, the EqualLogic Array will attempt to send them via E-Mail if you have this

configured, you also have the option of outputting to a text file.

References: http://www.interweb.org.uk/2012/02/03/equallogic-ps-series-array-gathering-diagnostic-logsusingcli/

## Question 4

A new storage administrator (SA) is configuring replication on a newly created 1 TB volume. Management determines that asynchronous replication will be used.

The new volume has 200 GB of used space.

There is only 100 GB of space available on the DR group.

 $\blacksquare$ 

Delegated space has only 50 GB of space still available.

The SA looks at the delegated space on the DR group and determines that there is NOT enough room to fit the

replica set for the new volume.

Which action should the SA take at the DR site so that the new volume can be replicated?

#### **Options:**

A. Increase the delegated space.

B. Reduce the replica reserve on replicated volumes.

C. Reduce the volume by thin provisioning.

D. Increase the replica reserve on the new volume.

#### **Answer: D**

#### **Explanation:**

When the primary group administrator configures a volume for replication, the administrator assigns a portion of

delegated space to the volume. This space, called replica reserve, limits the number of replicas that you can

keep on the secondary group. You can modify the volume replication configuration and increase or decrease

the replica reserve value, as needed.

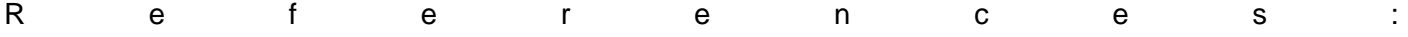

http://psonlinehelp.equallogic.com/V5.0/Content/V5TOC/About\_delegated\_space\_and\_replic.htm

## Question 5

A customer needs to use a Disaster Recovery (DR) site for replication. The customer provides the following information:

- Volumes to replicate: 1
- Volume size (total): 1.5 TB
- Total data set size: 1 TB
- Change rate: Averages 10% per hour

After setting up replication, the customer monitors the results. The volume replicates successfully only about

75% the time. The remaining time, no data is replicated. Although some replications have failed, no user intervention has occurred. The replication works on subsequent intervals.

Which action should be taken to ensure reliable replication?

#### **Options:**

A. increase the replica reserve on the target array

B. increase the delegated space on the target array

- C. increase the local replica reserve
- D. enable fast failback

#### **Answer: C**

#### **Explanation:**

If there is not enough free local replication reserve to complete a replication operation, one of the following occurs:

\* If you did not enable the option to borrow free pool space, or if you enabled the option, but there is not enough

free pool space, the primary group cancels the replication and generates an event message, stating that the

replication was canceled.

\* If you enabled the option to borrow free pool space, and sufficient free pool space is available (at least 10%

free pool space), replication continues. The primary group generates an informational message, specifying that

it is temporarily using free pool space during the replication.

References: http://psonlinehelp.equallogic.com/en/V6.0/groupmanager.htm (About Local Replication Reserve)

## Question 6

A customer needs a full, permanent, point-in-time, local copy of the data.

Which Dell PS Series feature should be configured to meet the requirement?

#### **Options:**

- A. Bind the volume to a member
- B. Volume clone
- C. Synchronous Replication
- D. Volume snapshot

#### **Answer: D**

#### **Explanation:**

Snapshots are point-in-time copies of volumes that capture the contents of a volume at a specific point in time

and are often used to recover data lost by events such as human error, viruses, or database corruption. When a snapshot is created, it does not consume any space, but instead is only a set of pointers to the data in

the base volume.

References: Dell PS Series Snapshots and Clones: Best Practices and Sizing Guidelines, page 9 http://en.community.dell.com/dell-groups/dtcmedia/m/mediagallery/20097871/download

## Question 7

A customer has a single-member group with a RAID policy of RAID 6 in the default storage pool. A second member with a RAID policy of RAID 10 is added.

What are two valid ways to add the second member? (Choose two.)

#### **Options:**

A. add the new member to the group transitioning the RAID policy of the existing pool to RAID 10

B. add the new member to the default pool transitioning the new member to match the default storage pool

RAID policy

C. add the new member with RAID 10 to the default storage pool

D. add the new member with RAID 10 to a new/separate storage pool

#### **Answer: A, D**

#### **Explanation:**

Setting the member RAID policy When a new group is created, or a new member is added to an existing group, the RAID policy must be selected before the space on the member is available Incorrect: Answers

B, C: The default pool has a RAID 6 policy.

Note:

RAID 10 – Striping on top of multiple RAID 1 (mirrored) sets, with one or two spare disks (depending on the total number of disks in the array).

The figure below represents a RAID 10 configuration protected by RAID and two spare disks.

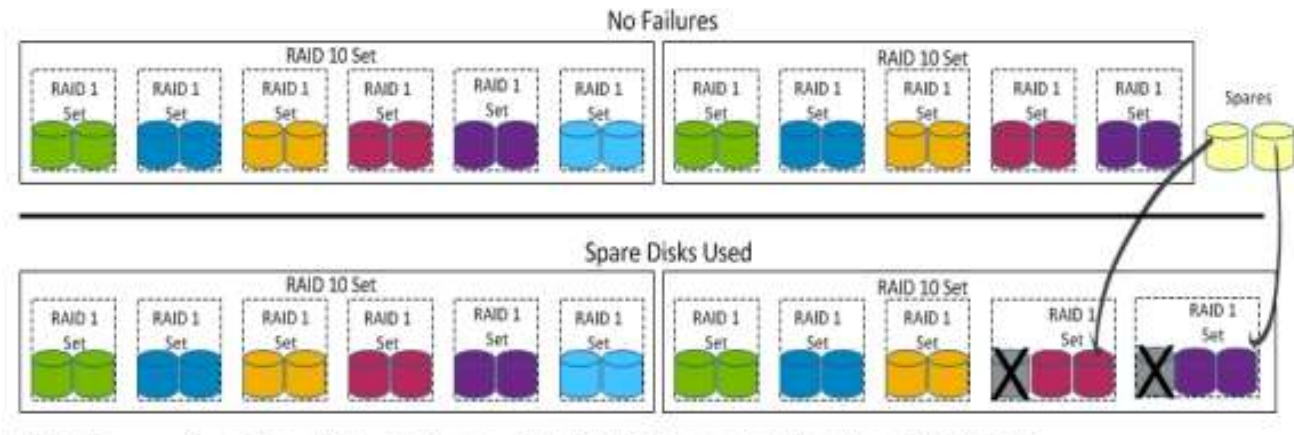

Figure Surviving Disk Failures with RAID 10 as the Member RAID Policy

References: Dell PS Series Storage: Choosing a Member RAID Policy, page 27 http://en.community.dell.com/dell-groups/dtcmedia/m/mediagallery/19861480/download

## Question 8

Which three settings are unique when creating a thin volume? (Choose three.)

#### **Options:**

- A. delegated space
- B. snapshot reserve
- C. in-use space warning limit
- D. minimum volume reserve
- E. volume reserve
- F. maximum in-use space

#### **Answer: C, D, F**

#### **Explanation:**

Thin provisioning settings controls whether the volume is thin-provisioned and, if so, the minimum and maximum volume reserve and the in-use space warning limit.

Note (see 5 below) : To modify the thin provisioning space settings:

- 1.Click Volumes.
- 2.Expand Volumes and select the volume.

3.Click Modify settings.

Dell DSDPS-200

4.Click the Space tab to open the Modify volume settings – Space dialog.

5.Use the sliders to adjust the settings for:

– Minimum volume reserve

– In-use space warning limit

– Maximum in-use space (maximum volume reserve)

The Pool Space table values change, based on the new values. If a change exceeds capacity, the free pool space cell displays a negative value.

6.Click OK.

References: http://psonlinehelp.equallogic.com/en/V6.0/Content/tlskr/task/

Modify\_thin\_provisioning\_space\_settings.htm

## Question 9

A Group Manager sees only one connection for a volume connected to a 2012 host that runs two iSCSI NICs.

What are three possible causes of this problem? (Choose three.)

#### **Options:**

A. The second iSCSI NIC does NOT have flow control enabled.

B. The second iSCSI NIC does NOT have Jumbo Frames enabled.

C. Multi-pathing was NOT applied on the initial connection.

D. Access control is set up for a single IP.

E. The second NIC does NOT have cable connected.

#### **Answer: B, C, D**

#### Question 10

Which four PC arrays support Vertical Port Failover? (Choose four.)

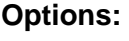

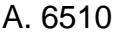

B. 5500

- C. 6610
- D. 6100
- E. 4210
- F. 6210

**Answer: C, D, E, F**

## **Explanation:** References: Dell PS Series Configuration Guide, Dell Storage Engineering

## **Would you like to see more? Don't miss our DSDPS-200 PDF file at:**

**https://www.certification-questions.com/dell-pdf/dsdps-200-pdf.html**

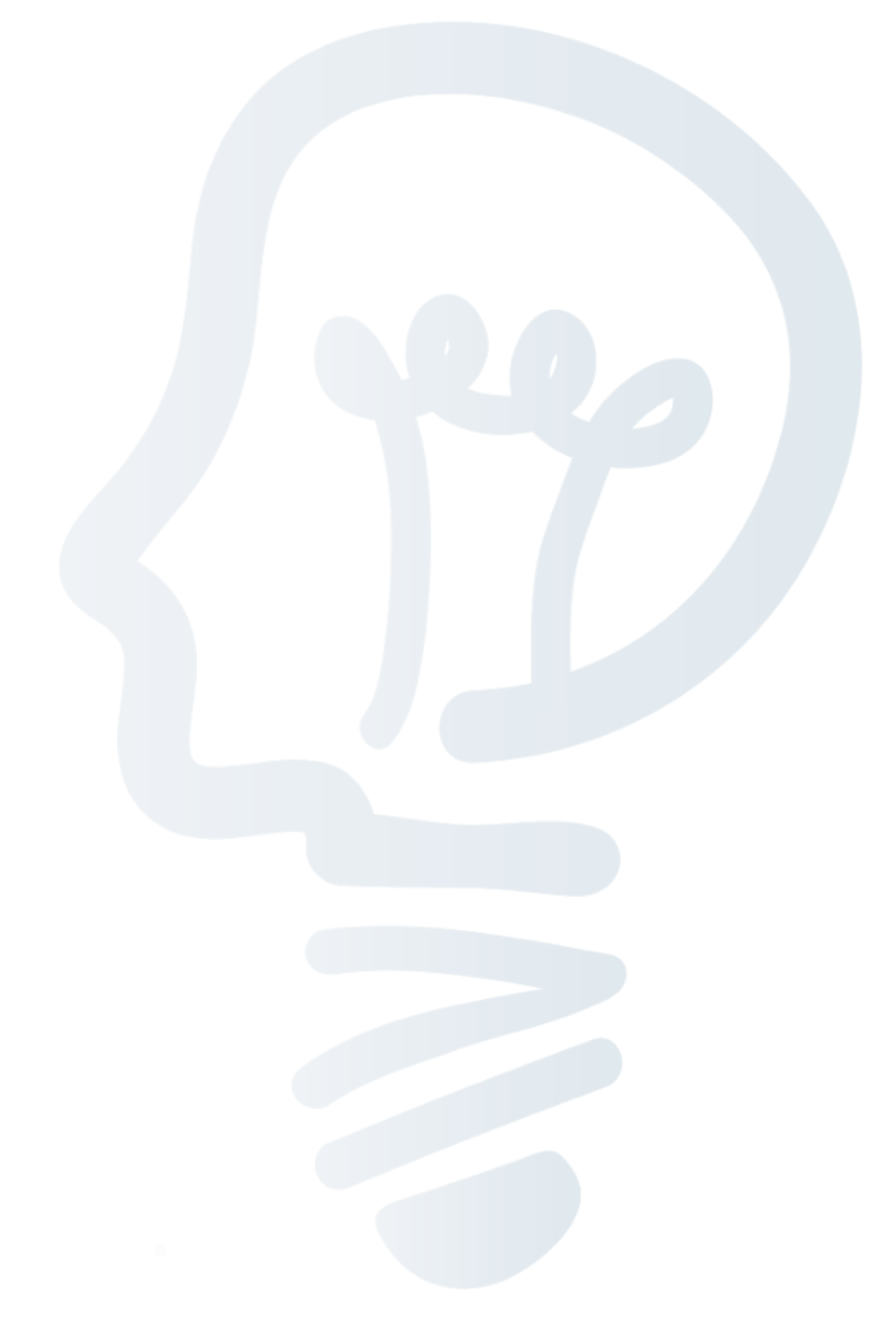